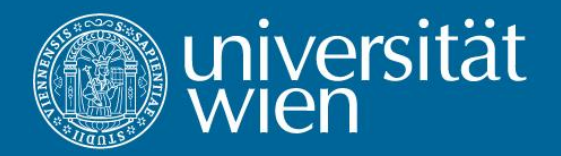

# **Writing a scientific paper**

#### **General: Try to be objective**

- There are no "bad results"
- At least you can show that a given method does not work on a given problem
- ….and try to analyse why.

#### **Things you can cite**

- Papers
- Parts of papers (hypotheses, mathematical formulations, methods, results, …)

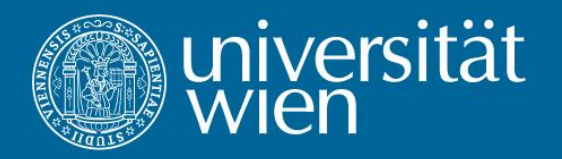

## **How to cite**

- **Name of the authors**
- **Title of the paper/work**
- **Journal papers: name of the journal, volume number**
- **Book chapters: book title, name of the editors**
- **Thesis and technical reports: university**
- **Year**
- **Page indices**
- **DOI (if not published yet)**

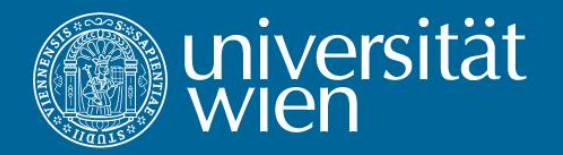

## **How to cite - examples**

- **Almeder, C., Preusser, M., Hartl, R.F. (2009),** *Simulation and optimization of supply chains: alternative or complementary approaches?***. OR Spectrum 31 (1): 95–119.**
- **Almeder, C., Preusser, M., Hartl, R.F. (2009),** *Simulation and optimization of supply chains: alternative or complementary approaches?***. In: Günther, Hans-Otto; Meyr, Herbert (Eds.) Supply Chain Planning - Quantitative Decision Support and Advanced Planning Solutions, Springer, Berlin, 2009, 29-53.**

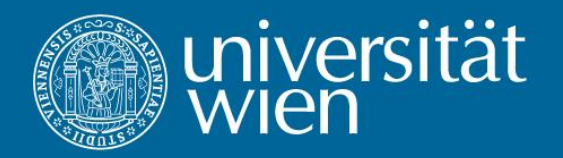

## **How to cite in the text**

- **By name(s) and year:**
	- 1 or 2 authors: "Almeder and Hartl (2005)"
	- 3 and more authors: "Almeder et al. (2009)"
	- reference list must be sorted alphabetically by authors' names
	- if there are more than one reference with the same authors and same year of publication, add "a", "b", … to the year: "Almeder and Hartl (2005a)"
- By name(s) and numbers: e.g. "Almeder and Hartl [5]" (reference **list is sorted according to the appearance of cites in the text)**
- By numbers: e.g. "[5]" (reference list is sorted according to the **appearance of cites in the text)**

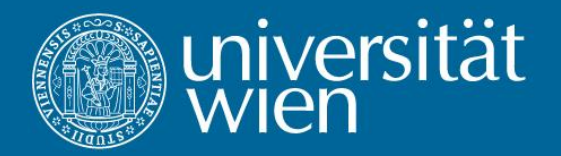

# **Quoting and Abbreviations**

- **Quoting a text: use double quotes, e.g.: "Quoting a text use double quotes"**
- **Of course, do not forget to link the quotation to the corresponding citation in the bibliography**
- **Commonly used abbreviations:**
	- et al. (et alii), which means "and others" in Latin
	- i.e. (id est), which means "that is" in Latin
	- e.g. (exempli gratia), i.e. "for example" in Latin
- **All other abbreviations must be introduced when they appear first. E.g. Capacitated Lot-Sizing Problem (CLSP)**
- **Be consistent, i.e. use either all the time the abbreviation or never**

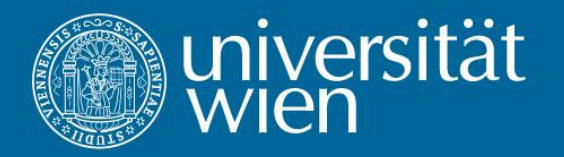

# **DO NOT**

- **Forget to cite a relevant contribution or overlook bibliographic work**
- **Be (too) subjective! (Give evidence for your opinions and conclusions)**
- **Plagiarism**
	- punished by the University of Vienna:

http://bwl.univie.ac.at/orgplan/teaching/plagiat-sanktionen/

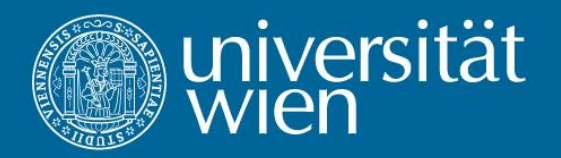

## **Presentation vs. Paper**

- **Paper**
	- No time limit
	- No space limit
	- Exhaustive
	- Self-sufficient

#### • **Presentation**

- Tight time schedule
- Space limit (slides should be quickly readable
- No need to be exhaustice
- Goal: transmit the important idea(s)

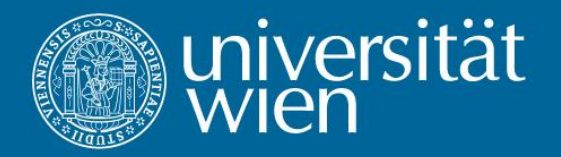

## **Presentation vs. Paper**

- **Avoid anything to complex**
	- Mathematical models (unless they are essential)
	- Proofs
	- Abstract algorithms
	- Most formulas (but not all!)
- **Use examples!**
- **Small animations can provide good understanding**
- **Also avoid anything useless for direct understanding**
- **You can also mention your paper "for more details"**